## **Internet verbieten und zulassen**

Der Internetzugang lässt sich bei den iPads auch über die Gerätesteuerung verbieten bzw. zulassen. Dazu muss bei den betreffenden iPads in der Gerätesteuerung "Steuerbar" auf "Ja" stehen, was analog bei allen Geräten funktioniert, die über die Gerätesteuerung verfügbar sind.

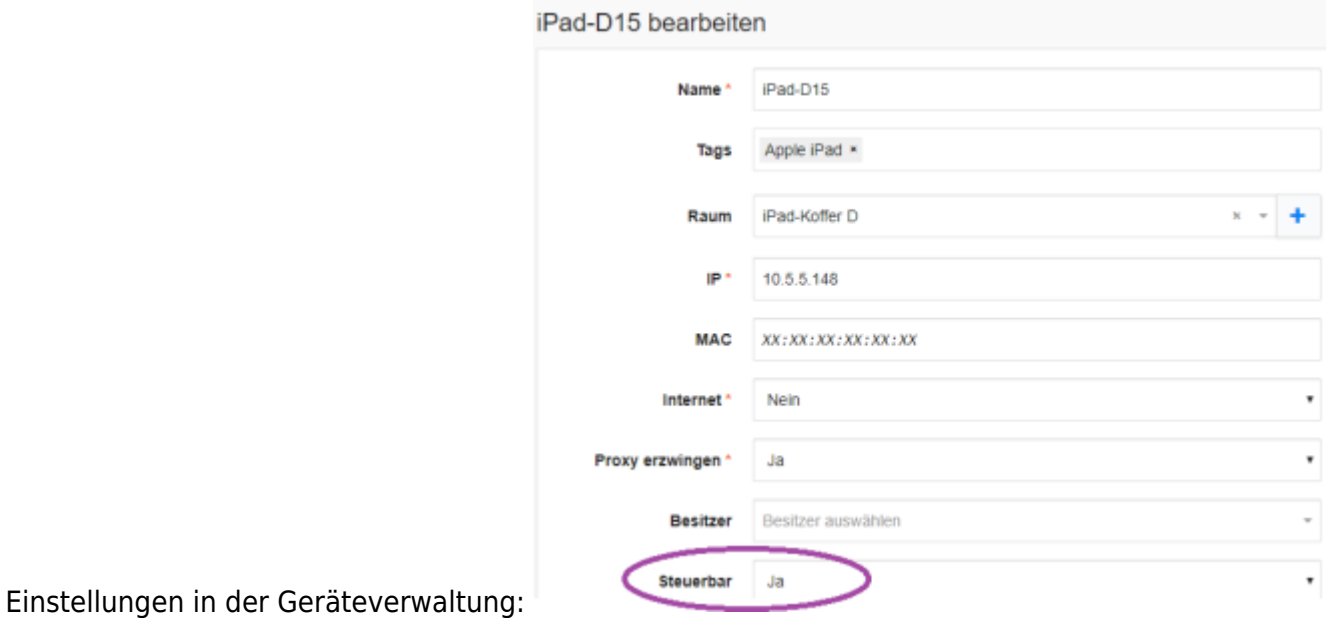

Konfigurationsoptionen in der Gerätesteuerung:

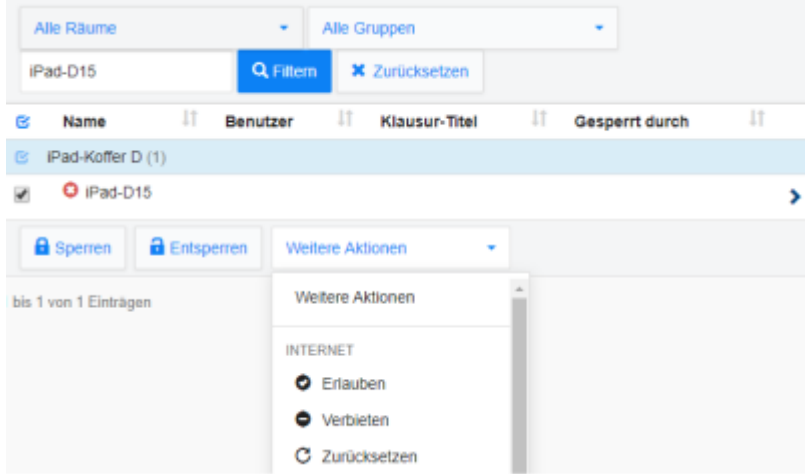

From: <https://wiki.medienberatung.online/>- **Wiki – Netzwerk Medienberatung** Permanent link: **<https://wiki.medienberatung.online/doku.php?id=anleitung:iservmdm:deviceinternet&rev=1623315351>** Last update: **2021/06/10 08:55**